## Router DNS Commands

## **O** DNS Client:

- ip domain-lookup
- ip name-server 172.23.4.1
- ip domain-name flackboxA.lab (primary domain name)
- ip domain-list flackboxB.lab (additional DNS suffixes to search)

## • Additional DNS Server Commands:

ip dns server ip host LinuxA 172.23.4.2

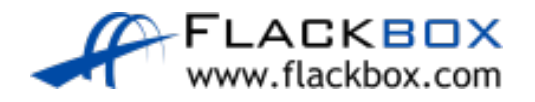